## **DeepInsight: A methodology to transform a non-image data to an image for convolution neural network architecture**

Alok Sharma<sup>1,2,3,\*</sup>, Edwin Vans<sup>3</sup>, Daichi Shigemizu<sup>1,4,5,6</sup>, Keith A Boroevich<sup>1</sup>, Tatsuhiko Tsunoda<sup>1,4,6,7\*</sup>

<sup>1</sup>Laboratory for Medical Science Mathematics, RIKEN Center for Integrative Medical Sciences, Japan.

<sup>2</sup>Institute for Integrated and Intelligent Systems, Griffith University, Australia.  $3^3$ School of Engineering & Physics, University of the South Pacific, Fiji  $4$ CREST, JST, Tokyo, Japan

<sup>5</sup>CREST, JST, Tokyo, Japan<br><sup>5</sup>Division of Canamia Madiaina, Madiael Canama Cantar, National Cantar for Pivision of Genomic Medicine, Medical Genome Center, National Center for Geriatrics and Gerontology, Obu, Aichi, Japan.<br><sup>6</sup>Department of Medical Science Mathematics, Medical Besearch Institute, Televe Medical and Deptal Un <sup>6</sup>Department of Medical Science Mathematics, Medical Research Institute, Tokyo Medical and Dental University, Tokyo, Japan. <sup>7</sup>Laboratory for Medical Science Mathematics, Department of Biological Sciences, Graduate School of Science, The University of Tokyo, Tokyo, Japan.

\*corresponding authors: alok.fj@gmail.com, tsunoda.mesm@mri.tmd.ac.jp .

### Supplementary File 1

### Normalizations used for DeepInsight

Here we describe two types of normalization used in this work: norm-1 and norm-2. For norm-1, each feature is normalized by its minimum and maximum. This will bring a feature between 0 and 1. This type of normalization will assume that features are mutually independent as a feature is normalized by its extrema values. The minimum and maximum values for norm-1 can be computed in the following manner.

$$
Max_j = \max_{samples} X_{tr}(j,:)
$$
  

$$
Min_j = \min_{samples} X_{tr}(j,:)
$$

Where  $X_{tr}$  is the training set and  $(j, :)$  refers to all the samples of the jth feature or attribute. Therefore, Max<sub>j</sub> and Min<sub>j</sub> are the maximum and minimum of the jth attribute. These extrema values are used to normalize training, validation and test sets as

$$
X_{tr}(j,:) = \frac{X_{tr}(j,:) - \text{Min}_j}{\text{Max}_j - \text{Min}_j}
$$

$$
X_{val}(j,:) = \frac{X_{val}(j,:) - \text{Min}_j}{\text{Max}_j - \text{Min}_j}
$$

$$
X_{test}(j,:) = \frac{X_{test}(j,:) - \text{Min}_j}{\text{Max}_j - \text{Min}_j}
$$

Where  $i = 1, 2, ..., d$ , and d is the dimension of the samples in the dataset. If after normalization any feature value of the validation set or test set is less than 0 or greater than 1, then such feature values are clamped between 0 and 1 to maintain the consistency.

In the norm-2 normalization will try to keep the topology of the features up to some extent. In this method, the minimum value is adjusted for each feature or attribute, and then a global maximum is used in the logarithmic scale to place the feature values between 0 and 1. The norm-2 is conducted in the following manner:

$$
\begin{aligned} \text{Min}_j &= \min_{samples} X_{tr}(j, :) \\ X_{tr}(j, :) &\leftarrow \log(X_{tr}(j, :) + \left|\text{Min}_j\right| + 1) \\ \text{Max} &= \max(X_{tr}) \\ X_{tr}(j, :) &\leftarrow \frac{X_{tr}(j, :)}{\text{Max}} \end{aligned}
$$

The validation and test sets are adjusted using the training extrema values for normalization. In case, after adjusting by the minimum values ( $Min_j$ ), any element of validation or test set is less than 0 then it is clamped at 0. Similarly, if after normalizing by the maximum value (Max) any feature from the validation and test sets are above 1 then it is clamped to 1.

## Parameters for DeepInsight

In this supplement, we describe parameters used for DeepInsight method.

#### CNN parameter

Four convolution layers are implemented in a parallel configuration. The Bayes optimization technique is used to find the best parameters from a range of values used. The filter size or window size for each parallel layer is different. The parameters, like the number of filters, momentum, and I2-regularization, are same. The maximum objective evaluation and maximum epochs are set to 100. The parameters are summarized in Table S2.1

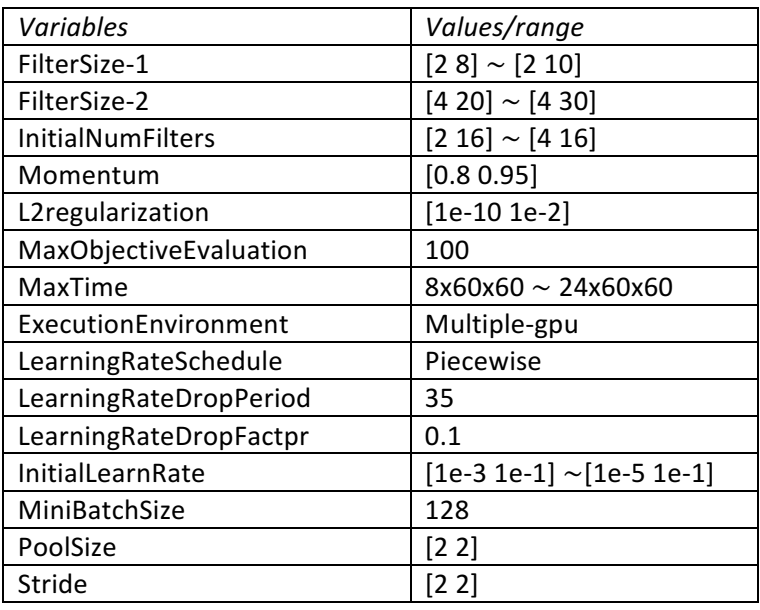

Table S2.1: Training parameter options for DeepInsight method

The range of values are applied during the training session and best the values were selected which gave the least validation error.

### Dimensionality reduction technique

We utilized t-SNE and kernel PCA for finding locations of features. In case of t-SNE, if the number of features is less than 5000 then the exact algorithm is used otherwise Burneshut algorithm is applied (to speed up processing). The default distance in t-SNE is 'cosine'. For kernel PCA two eigenvectors corresponding to the leading eigenvalues are used to do transformation. The kernel type used was 'Gaussian'. 

#### Feature mapping

Once the feature locations are defined using the training set, the next step is to map feature values to these locations. If two or more than two features occupy the same location then their averaged values are used; i.e., if locations of  $g_i$ ,  $g_j$  and  $g_k$  are the same  $(a, b)$  then  $(g_i + g_j + g_k)/3$  will be mapped on this location. This will allow lossy compression of features. The validation and test sets use the feature locations obtained using the training set. For the empty pixels; i.e., pixels that do not contain any features are referred as Base, and its value is fixed as 1.

#### Pixel frame

The pixel size can be arranged automatically or can be fixed. The auto-mode determines the size  $A \times B$  by utilizing the distance of two nearest feature location (referred as  $d_{min}$  in equations S6.3 and S6.4 of Supplement File 6). However, this will enlarge the pixel size and therefore it is limited by maximum predefined size of either A or B. If maximum size is M the the pixel size is adjusted accordingly. In this work, we used maximum pixel size as  $120\times120$  and  $200\times200$ .

## Results

A dataset is first partitioned into three segments, namely train, validation and test sets. The proportion of train, validation and test is roughly 80:10:10. All the results are on test sets.

For DeepInsight method, we optimized the parameters using train and validation sets. The parameters selected are those for which the validation error is minimum. DeepInsight method employs norm-1 and norm-2 normalization (as described in the manuscript and Supplement File 1) and the validation error is evaluated on both these norms, and the norm which provided the lowest validation error is used. The validation errors for both the norms are depicted in Table S3.1.

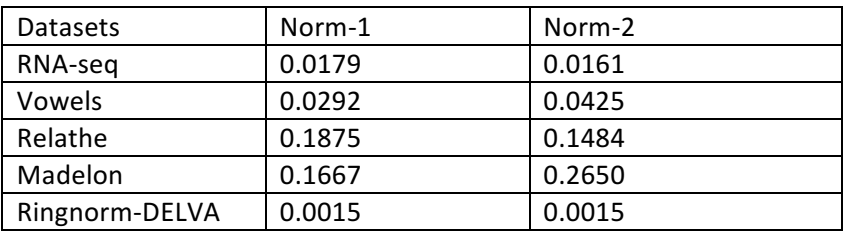

Table S3.1: Validation error on all the datasets using pixel size  $120\times120$ .

The validation error for RNA-seq dataset when pixel size is  $200\times200$  was also obtained. The values for norm-1 is 0.0233 and for norm-2 it is 0.0179; i.e., norm-2 is selected in this case due to lower validation error. The test accuracy obtained was 99%.

For pixel size  $120\times120$  the test accuracies obtained are depicted in Table S3.2

Table S3.2: Accuracy on test set when pixel size  $120\times120$  is used.

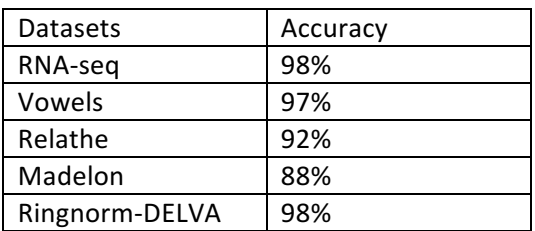

# Codes description

This package is written in Matlab. It has two main components: transforming into pixels and processing via convolution neural networks (CNNs). A summary of the code and how to use it is discussed herein. As an example dataset, ringnorm-DELVE is provided with the package.

### 1) Dataset *struct*

The dataset (dset) should be in the following *struct* format

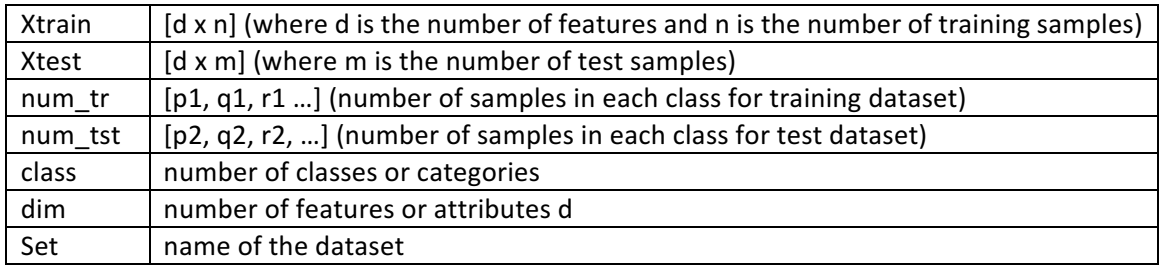

The training samples are arranged in the following manner. All samples belong to one class are kept first, then the samples of 2nd class is positioned and so on. The same was done for the test set.

2) Main.m is the main file. It requires the following parameters to set

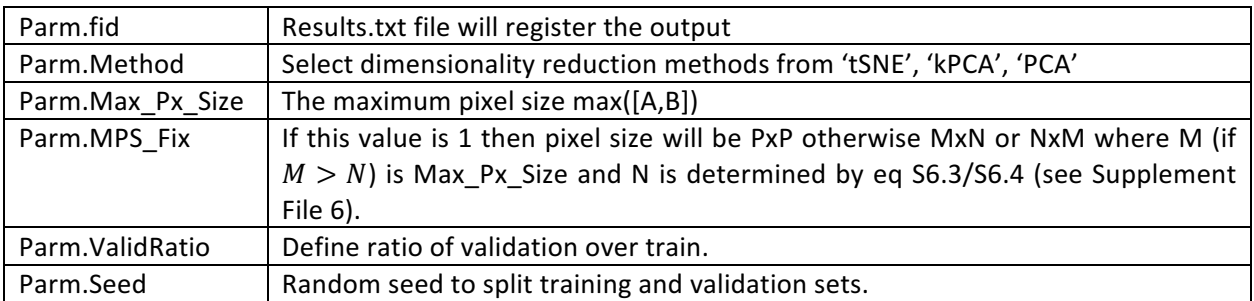

### 3) Training and test of DeepInsight model

DeepInsight\_train is used for training the model and DeepInsight\_test is to evaluate the accuracy

Usage: 

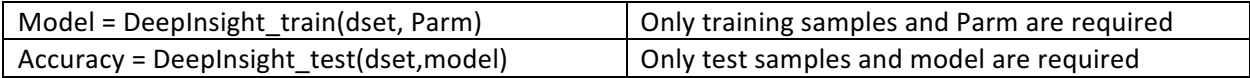

4) Transformation to pixel image form

Cart2Pixel and ConvPixel are used to convert Cartesian coordinates to pixel frames.

5) Bayesian optimization parameter for convolution neural network

Two parallel layers are used. See Table S2.1 (Supplement File 2) for details about range of parameters explored. It is required to set the parameters as desired. Layer connections can be modified by changing functions in makeObjFcn2.m file.

Network models are stored in DeepResults folder during the run time. The dataset is placed in Data folder.

### Non-linear dimensionality reduction techniques

In this supplement, we describe two non-linear dimensionality reduction techniques employed in the DeepInsight method. These techniques are t-distributed stochastic neighbor embedding (t-SNE) (Maaten and Hinton, 2008) and kernel principal component analysis (PCA) (Schölkopf et al., 1998).

### **t-SNE**

The t-SNE technique visualizes high-dimensional data on a two or three dimensional plane for clustering samples.

The mapping from higher dimensional space to lower dimensional space happens in a non-linear fashion. The samples with similarity, map close to each other, and with dissimilarities mapped apart. This technique is a variant of stochastic neighbor embedding (Hinton and Roweis, 2002) and easier to optimize, leading to better visualizations.

Many linear dimensionality reduction techniques map data to a 2D plane (DeepInsight does not require 3D transformation by t-SNE). However, mapped samples are highly convoluted, and it becomes very challenging for clustering algorithms to find a reasonable level of groupings. On the other hand, this technique has the potential to map very high dimensional data to a 2D plane while trying to keep the topology, or in other words, with minimum error. This enables understanding of complex data structures in a lower dimensional space. However, the processing time of t-SNE can be prolonged. For faster processing, the Barneshut algorithm is used to approximate joint distributions instead of the exact computation.

The t-SNE technique has two main steps. In the first step, it constructs a probability distribution over pairs of samples such that similar samples have higher probability and dissimilar samples have lower probability. In the second step, it finds the probability distribution in a 2D plane. Then it minimizes the Kullback-Leibler divergence between the two distributions belonging to lower- and higher-dimensional spaces using a gradient descent method.

t-SNE uses Euclidean distance (however, in DeepInsight, cosine distance was used) to compute probabilities. The conditional probability,  $p_{j|i}$ , used in t-SNE, is a measure of the probability that a sample  $x_i$  will pick  $x_i$  as its neighbor under Gaussian distribution. It can be defined as

$$
p_{j|i} = \frac{\exp(-||x_i - x_j||^2 / 2\sigma_i^2)}{\sum_{k \neq i} \exp(-||x_i - x_k||^2 / 2\sigma_i^2)}
$$
(S5.1)

where  $x \in \mathbb{R}^d$  and  $\sigma_i$  is the variance of the Gausssian that is centered at sample  $x_i$ . Since t-SNE is only interested in pairwise probability,  $p_{i|i}$ , has been set to 0.

Similarly, the conditional probability in 2D-plane,  $q_{j|i}$ , for mapped samples  $y_i$  and  $y_j$  (where  $y \in \mathbb{R}^2$ ), can be given as

$$
q_{j|i} = \frac{\exp(-\left||y_i - y_j\right||^2 / 2\sigma_{y_i}^2)}{\sum_{k \neq i} \exp(-\left||y_i - y_k\right||^2 / 2\sigma_{y_i}^2)}
$$
(S5.2)

The variance is set to  $1/\sqrt{2}$ , therefore,  $2\sigma_{yi}^2 = 1$ .

If the conditional probabilities,  $p_{j|i}$  and  $q_{j|i}$ , are equal, then it means sample points,  $y_i$  and  $y_j$ , correctly model the similarity between higher dimensional samples,  $x_i$  and  $x_j$ . Therefore, the aim is to model  $q_{j1i}$ as close as of  $p_{i|i}$ . This is done by minimizing Kullback-Leibler divergence with respect to  $y_i$ , using a gradient descent method as

$$
C = \sum_{i} KL(P_i || Q_i) = \sum_{i} \sum_{j} p_{j|i} \log \frac{p_{j|i}}{q_{j|i}}
$$
\n(S5.3)

where C is the cost function, KL is the Kullback-Leibler divergence function,  $P_i$  is the conditional probability distribution over all samples given  $x_i$ , and  $Q_i$  is the conditional probability distribution over all mapped samples given  $y_i$ .

As a consequence of this optimization, mapped samples in the lower-dimensional space can be found which similitudes samples between the higher-dimensional space.

#### **Kernel PCA**

Kernel PCA is beneficial for visualization, novelty detection and image de-noising. It is an extension of the PCA technique for dimensionality reduction by incorporating kernel functions. These kernel functions help to compute the principal components in much higher dimensional spaces. However, the transformation to these higher dimensional spaces does not explicitly occur.

In kernel PCA, projection function  $\phi$  is used to transform samples  $x \in \mathbb{R}^d$  to a feature space. This feature space could be in infinite dimensional space. However, instead of explicitly computing this feature space, kernel trick is used to obtain samples  $y \in \mathbb{R}^h$  (where  $h < d$ ) in a parsimonious data space.

Assuming a projected dataset with N samples  $\phi(x_1), \phi(x_2), ..., \phi(x_N)$  are centered, and, therefore, its mean is zero. The covariance matrix can be obtained using as

$$
\Sigma = \frac{1}{N} \sum_{i=1}^{N} \phi(x_i) \phi(x_i)^T = E[\phi(x) \phi(x)^T]
$$
\n(S5.4)

where  $E[\cdot]$  is an expectation function, and  $\phi(x)$  is a sample from this dataset. If the data matrix is denoted by  $\Phi$  then  $\Phi = [\phi(x_1), \phi(x_2), ..., \phi(x_N)]$ , which will allow equation (S5.4) to write in a matrix form as

$$
\Sigma = \frac{1}{N} \Phi \Phi^T \tag{S5.5}
$$

Eigenvalue decomposition (EVD) of covariance matrix  $\Sigma$  will give

$$
\Sigma v_i = \lambda_i v_i, \text{ for } i = 1, 2, \dots, d
$$
\n(S5.6)

Since  $v_i$  can be represented as a linear combination of  $\phi(x_1)$ ,  $\phi(x_2)$ , ...,  $\phi(x_N)$ , we can write  $v_i = \phi u_i$ , where  $u_i$  is a N-dimensional column vector. Using this equality and from equation (S5.5), we can rewrite equation (S5.6) as

$$
\frac{1}{N}\Phi\Phi^T\Phi u_i = \lambda_i \Phi u_i
$$

Multiplying LHS by  $\Phi^T$ , would give,

$$
\frac{1}{N}\phi^T\phi\phi^T\phi u_i = \lambda_i \phi^T\phi u_i
$$
\n(S5.7)

It is easy to eliminate the term  $\Phi^T \Phi$  from both the sides in equation (S5.7). Also if we define kernel  $K =$  $\Phi^T \Phi$ , then

$$
\frac{1}{N}Ku_i = \lambda_i u_i \tag{S5.8}
$$

that is,  $u_i$ , is the eigenvector of K (an N×N matrix) corresponding to eigenvalue  $\lambda_i$ . In order for normalization,

$$
1 = v_i^T v_i = u_i^T \Phi^T \Phi u_i = u_i^T K u_i = N \lambda_i u_i^T u_i
$$

Thereafter, dimensionality reduction can be applied as

$$
Y_i = v_i^T \Phi = u_i^T \Phi^T \Phi = u_i^T K \tag{S5.9}
$$

So far, we have assumed that the projected data  $\phi(x)$  has a zero mean. But in practice, this is not true. Therefore, projected data after centralizing, denoted  $\hat{\phi}(x)$ , will give kernel  $\hat{K}$  as

$$
\widehat{K} = K - 1_N K - K 1_N + 1_N K 1_N \tag{S5.10}
$$

where  $1_N$  is an  $N \times N$  matrix for which every element takes the value of  $1/N$ .

There could be a variety of kernel functions. For e.g. linear kernel between two samples,  $x$  and  $x'$ , could be  $k(x, x') = x^T x'$ , or Gaussian kernel could be  $k(x, x') = \exp(-\left|\left|x - x'\right|\right|^2/\rho)$ .

#### **Reference**

L. Maaten and G. Hinton, "Visualizing High-Dimensional Data using t-SNE," *Journal of Machine Learning Research,* vol. 9, pp. 2579-2605, 2008.

B. Schölkopf, A. Smola, K-R. Müller, "Nonlinear Component Analysis as a Kernel Eigenvalue Problem". *Neural Computation*, vol. 10, no. 5, pp. 1299–1319, 1998.

G.E. Hinton and S.T. Roweis, "Stochastic Neighbor Embedding. In Advances in Neural Information Processing Systems", vol. 15, pp. 833–840, Cambridge, MA, USA, 2002. The MIT Press.

### Description of DeepInsight Pipeline

An overview of the DeepInsight pipeline is depicted in Figure 1b (main manuscript). Here we describe the details of the pipeline. A dataset was subdivided into 3 parts, namely the training set, validation set and test set. The training set is employed to find the location of attributes or features in a 2D plane. Let a training set consisting of *n* samples and *d* attributes be defined as  $\chi = \{x_1, x_2, ..., x_n\}$ . The attributes of  $\chi$  can be represented as  $G = \{g_1, g_2, ..., g_d\}$  where g is a feature vector with n entries. This set G is processed through t-SNE or kernel PCA to get 2D coordinates  $\{(a_1, b_1), (a_2, b_2), ..., (a_d, b_d)\}$ . The coordinates  $(a_j, b_j)$  define the location of  $g_i$ , where  $j = 1, 2, ..., d$ .

Next, the convex hull algorithm is applied to find the minimum box covering all the points. Since this box is not necessarily in the horizontal or vertical direction (as required by the CNN architect), we perform rotation. For rotation, gradient of two corner coordinates of a rectangle (obtained by the convex hull algorithm) is considered. If the coordinates are defined as  $(x_{c1}, y_{c1})$  and  $(x_{c2}, y_{c2})$  then gradient Gr is defined as (See Figure S6.1)

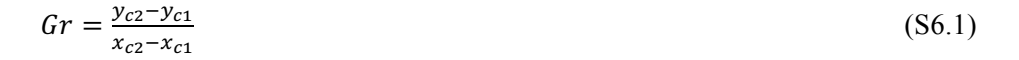

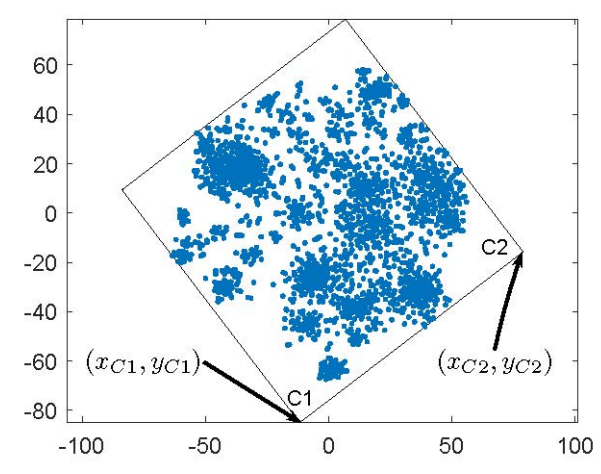

Figure S6.1 Plot showing the smallest rectangle containing all the data points. The two corner points used to compute qradient *are shown as C1 and C2*

This will enable to compute the rotation angle  $\theta$  defined as  $\theta = \tan^{-1}(Gr)$ . This will provide the rotation matrix as

$$
R = \begin{bmatrix} \cos \theta & \sin \theta \\ -\sin \theta & \cos \theta \end{bmatrix} \tag{S6.2}
$$

This rotation matrix R is multiplied with the training set  $\chi$  to provide horizontal/vertical image frame (shown as red points in Figure 1b of the manuscript). The horizontal and vertical lengths of this frame are given as

$$
A_c = |x_{d2} - x_{d1}|
$$
  

$$
B_c = |y_{d3} - y_{d2}|
$$

Where  $x_{d2}$  and  $x_{d1}$  are the x-axis coordinates of the image frame in the horizontal direction, and  $y_{c3}$  and  $y_{c2}$  are the y-axis coordinates in the vertical direction (see Figure S6.2).

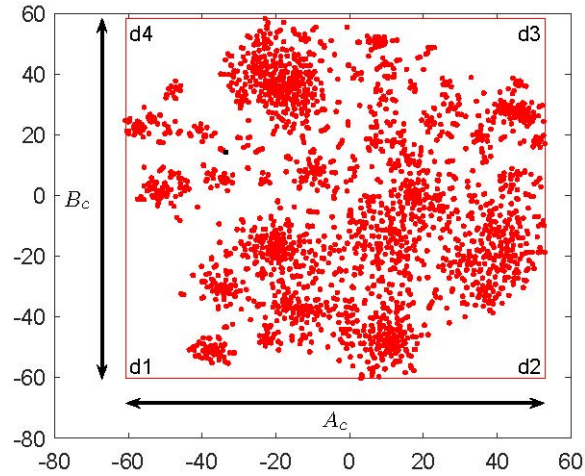

Figure S6.2 Plot showing the rotated data points and the smallest bounding rectangle. The corners of this rotated rectangle are *marked as d1, d2, d3, d4. These points are used to compute the width Ac and height Bc.* 

It is required to convert the Cartesian coordinates to pixel forms for processing. This was done by determining the minimum distance between the two closest points  $d_{min}$ . The pixel coordinates can therefore be given as

$$
A_p = cell(A_c \times \frac{Precision}{d_{min}})
$$
\n(S6.3)

Where  $ceil()$  is the ceiling value of the product, and precision will define the resolution. In a similar manner  $B_p$  can be found as

$$
B_p = \text{ceil}(B_c \times \frac{\text{precision}}{d_{\text{min}}})
$$
\n<sup>(S6.4)</sup>

These  $A_p$  and  $B_p$  values will help to convert Cartesian coordinates to pixel coordinates as

$$
x_p = round\left(1 + \frac{(x_c - x_{\min}) \times A_p}{x_{\max} - x_{\min}}\right)
$$
\n
$$
y_p = round\left(1 - \frac{(y_c - y_{\min}) \times B_p}{y_{\max} - y_{\min}}\right)
$$
\n(S6.6)

Where  $(x_c, y_c)$  are x-axis and y-axis coordinates in the Cartesian plane and  $(x_p, y_p)$  are coordinates in the pixel frame.